#### **ABSTRAK**

VirtuAds merupakan sebuah toko online yang bergerak di bidang periklanan produk*.*  Berawal dari sebuah toko online yang tercipta melalui media sosial, penerapan penjualan online melalui media sosial mungkin merupakan hal yang tak asing lagi untuk diketahui. Penjual membutuhkan suatu pengenalan barang kepada para konsumennya. Konsumen membutuhkan sebuah informasi selengkap-lengkapnya sehingga dapat membuat seorang konsumen tertarik untuk membeli barang tersebut. Konsumen pun membutuhkan pembaruan dari barang-barang yang dipromosikan oleh pengiklan. Dari konsep tersebut, lahirlah sebuah ide untuk mempermudah penjual untuk mempromosikan barang-barang yang akan mereka jual melalui sebuah website. Konsumen dapat mengetahui informasi tentang barang yang dijual, baik dari nama barang, siapa penjualnya, bagaimana komentar tentang konsumen yang telah membeli barang tersebut, barang yang berkaitan dengan pencarian maupun kualitas penjualnya yang mempromosikan barang-barang mereka. Tidak hanya itu, konsumen pun dapat menerima sebuah *newsletter* dari barang-barang yang baru saja diiklankan, barang-barang promo serta barang yang memiliki banyak peminat. Konsumen pun dapat memberikan komentar tentang barang yang diiklankan, memberikan testimonial dan *rating* tehadap pengiklan. Kenyamanan konsumen pun menjadi hal yang utama agar konsumen dapat mencari barang yang mereka inginkan dengan akses yang cepat. Dari hasil penelitian tersebut dihasilkan sebuah sistem aplikasi website yang dapat menangani periklanan sebuah barang.

Kata Kunci: periklanan*,* website, Iklan online

#### **ABSTRACT**

<span id="page-1-0"></span>*. VirtuAds is an online store that product advertising. Starting from an online store that is created through social media. The application of online sales through social media is probably not familiar to the unknown. The seller requires an introduction of goods to its customers. Consumers in need of a complete information-complete so that it can make a consumer interested in buying such items. Consumers also require updates from the goods promoted by advertisers. The concept was born from an idea to allow sellers to promote their goods which will sell them through a website. Consumers can find out information about the goods sold, either from the name of the goods, who is the seller, how to comment about consumers who have bought such goods, goods that are associated with search and the quality of their salesmen to promote their goods. Not only that, consumers can receive a newsletter of items which have recently been advertised, promo items and items that have many enthusiasts. Consumers can also provide comments about the advertised goods, giving a testimonial by taking action against advertisers, as well as provide rating for the item being advertised. Convenience consumers became the main thing so that consumers can look for stuff they want quick access. The research results generated from a Web application system that can handle advertising an item.*

*Keywords: advertising, website, online advertising.*

### **DAFTAR ISI**

<span id="page-2-0"></span>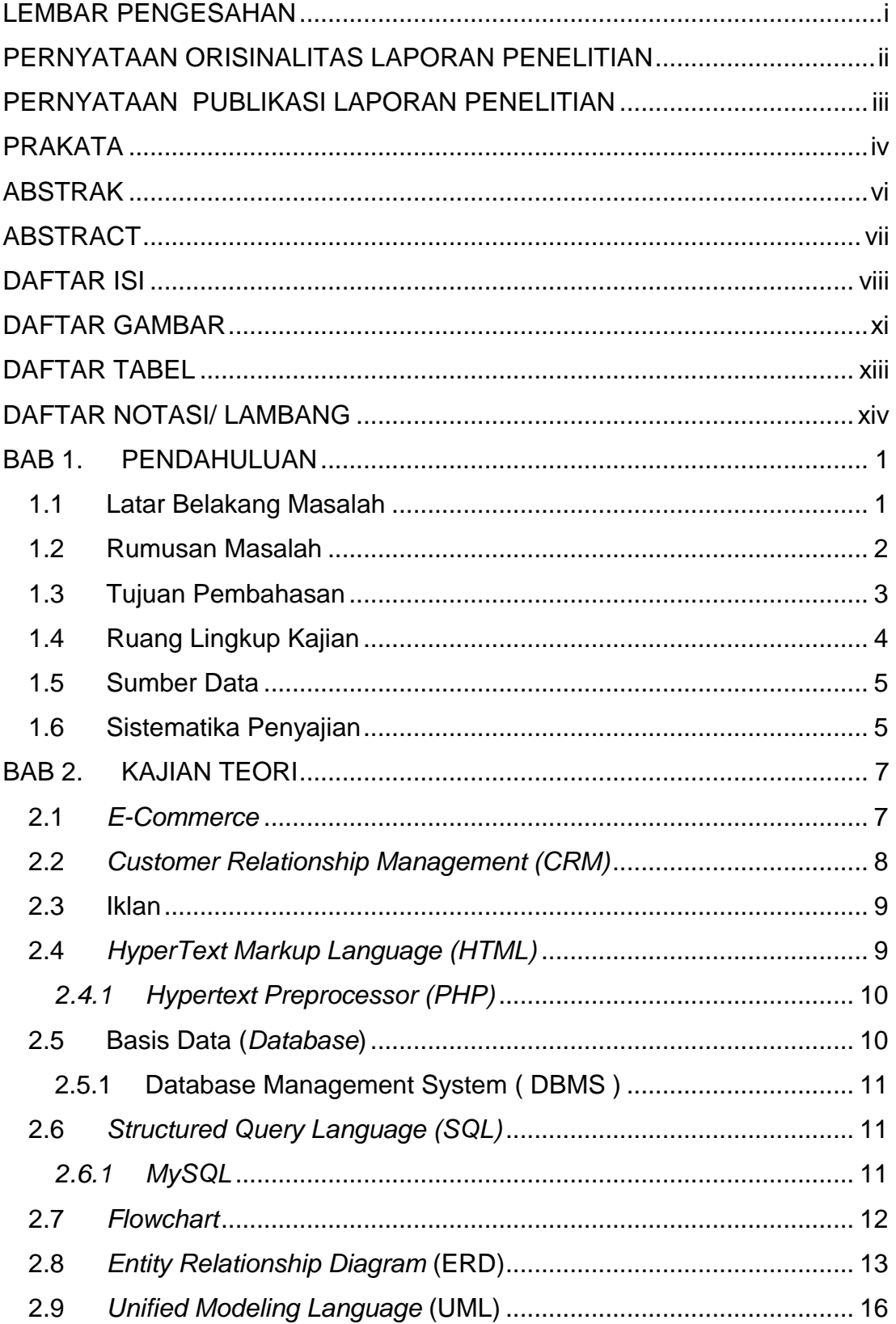

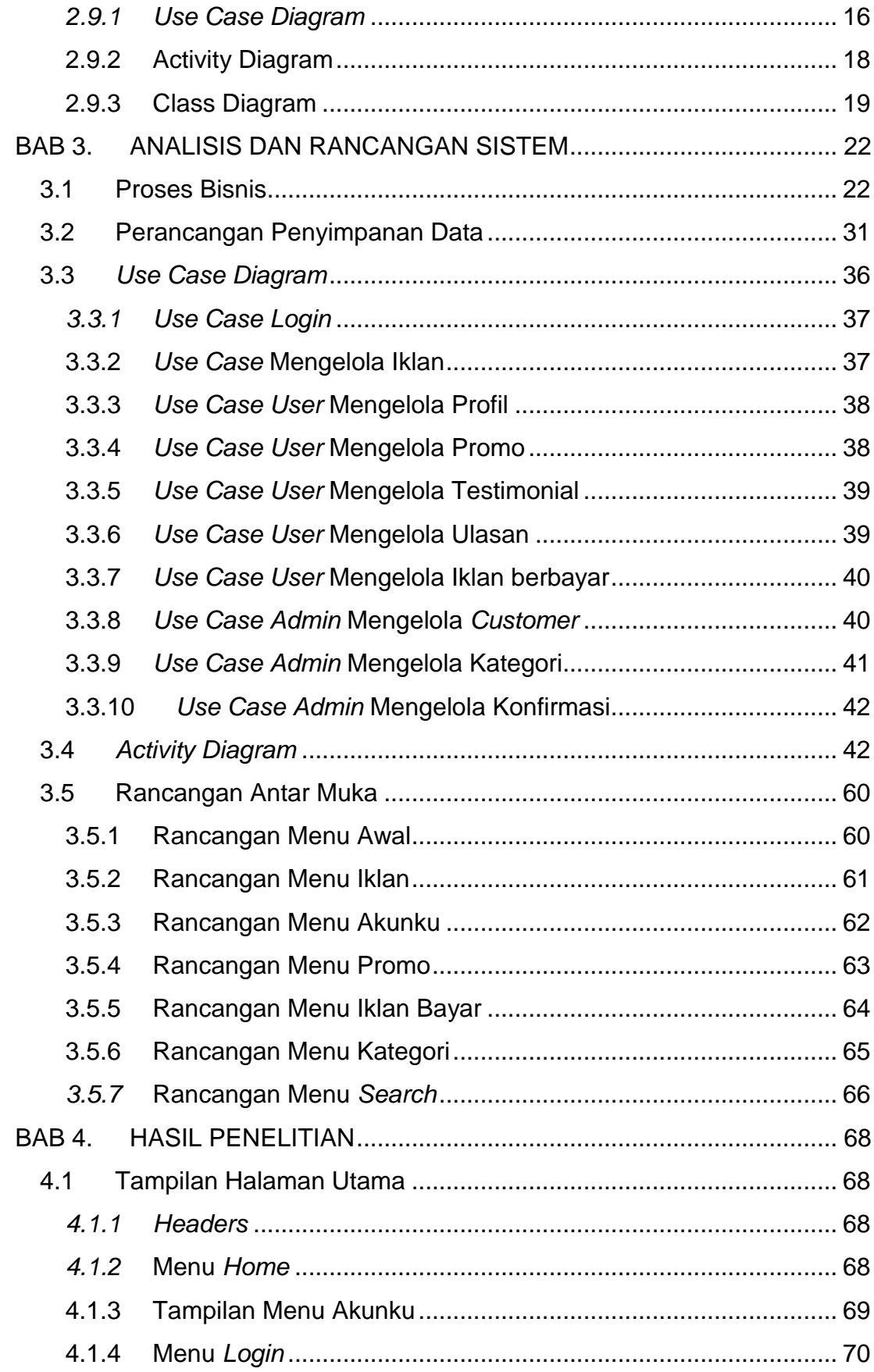

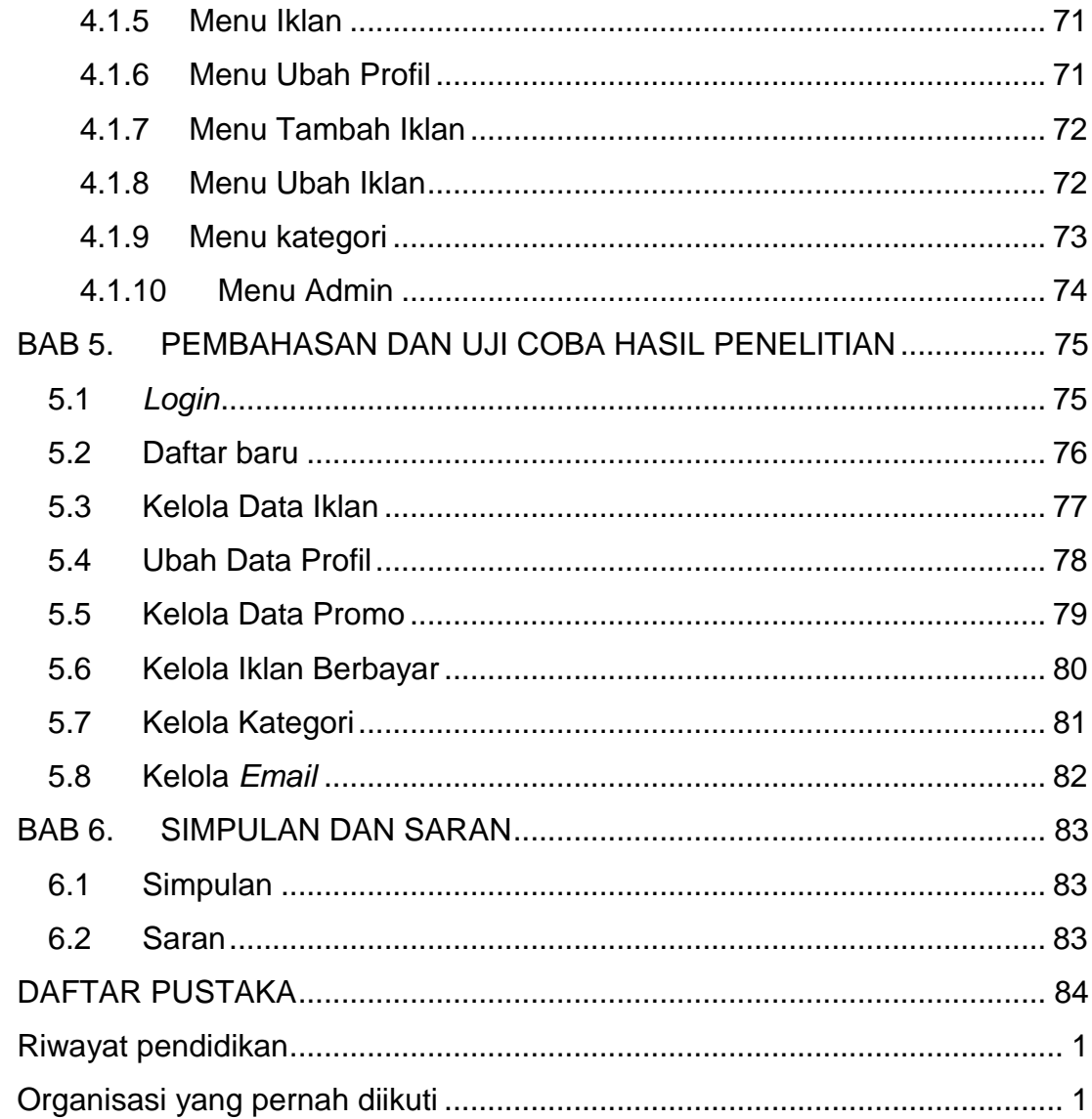

## **DAFTAR GAMBAR**

<span id="page-5-0"></span>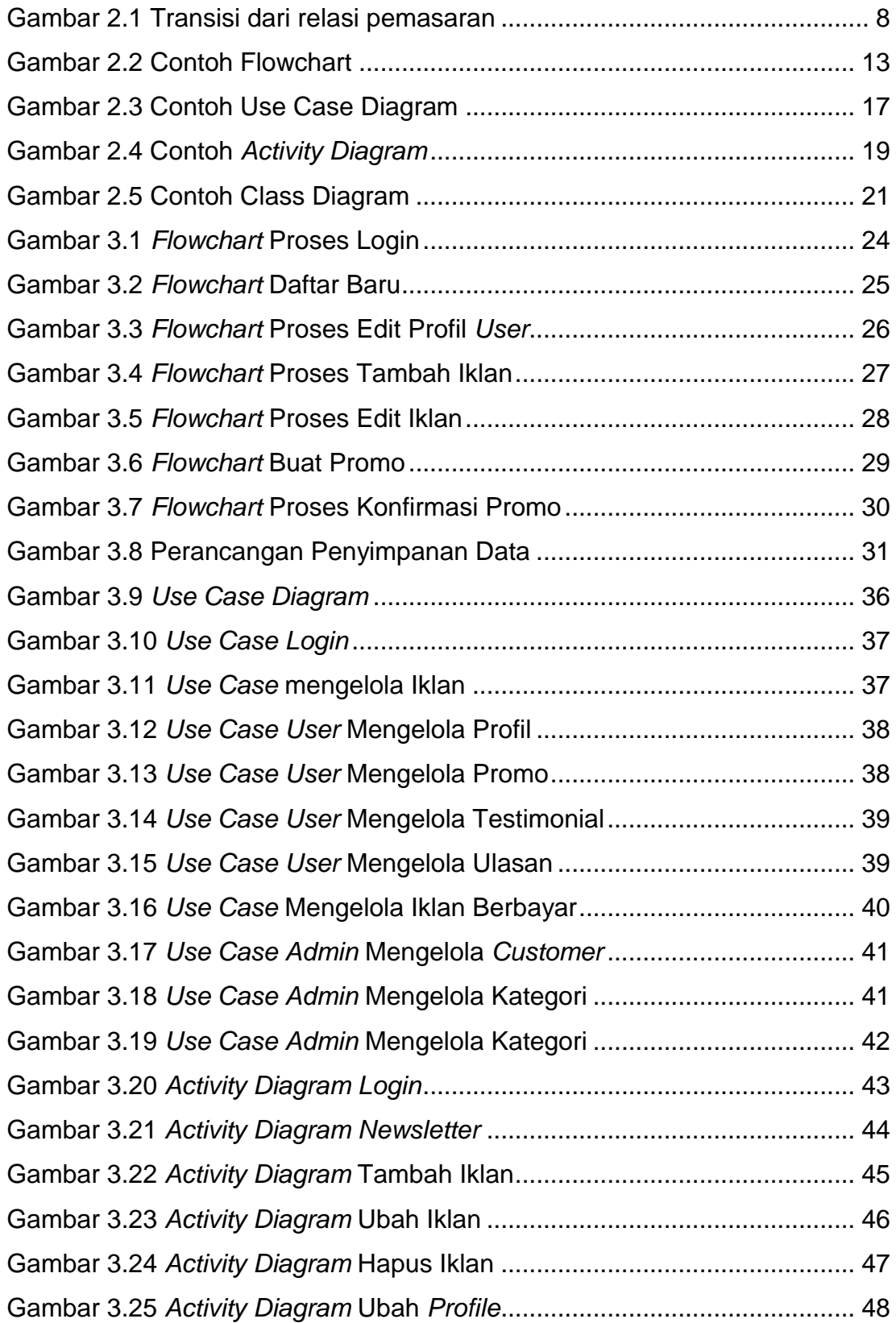

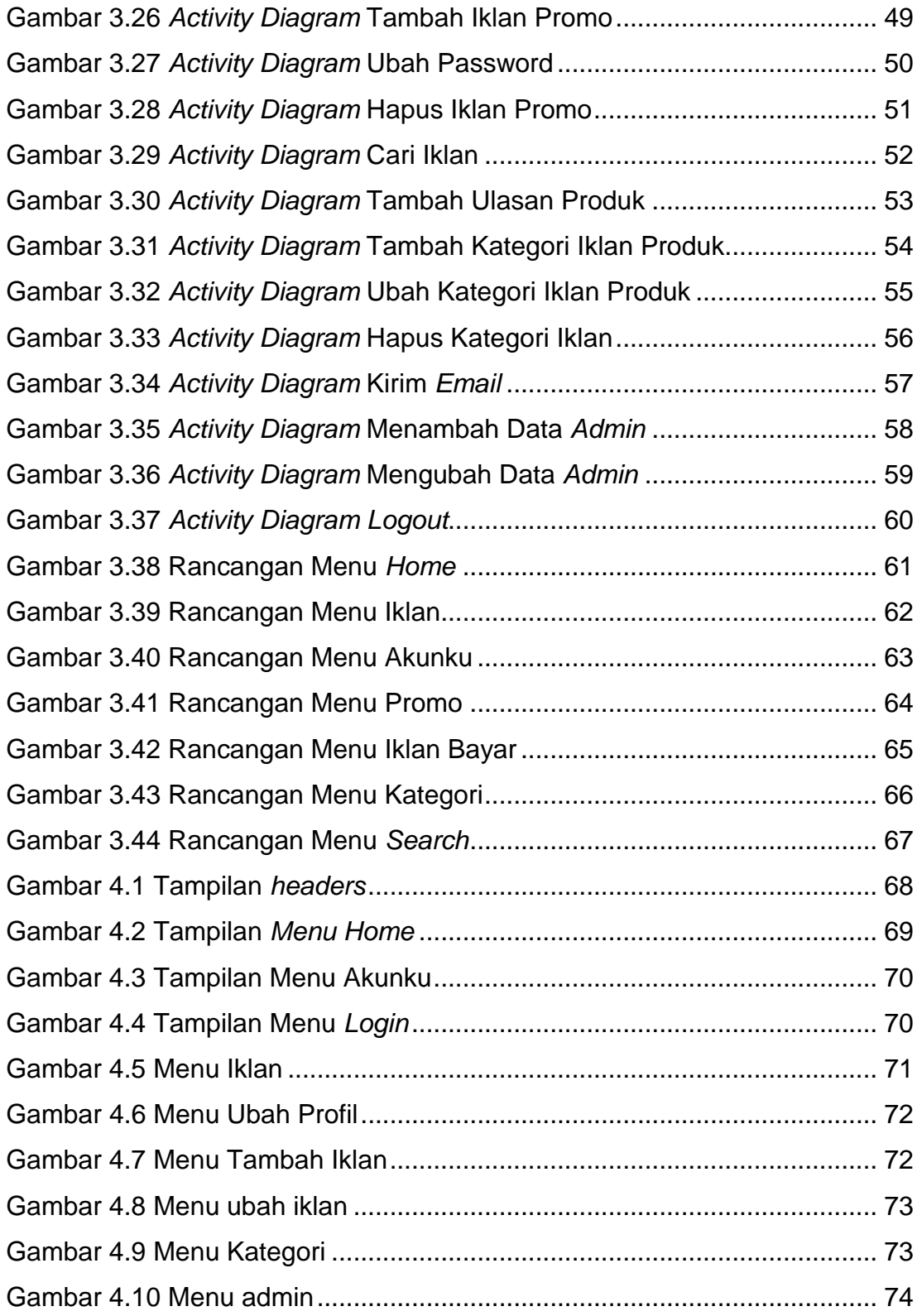

<span id="page-7-0"></span>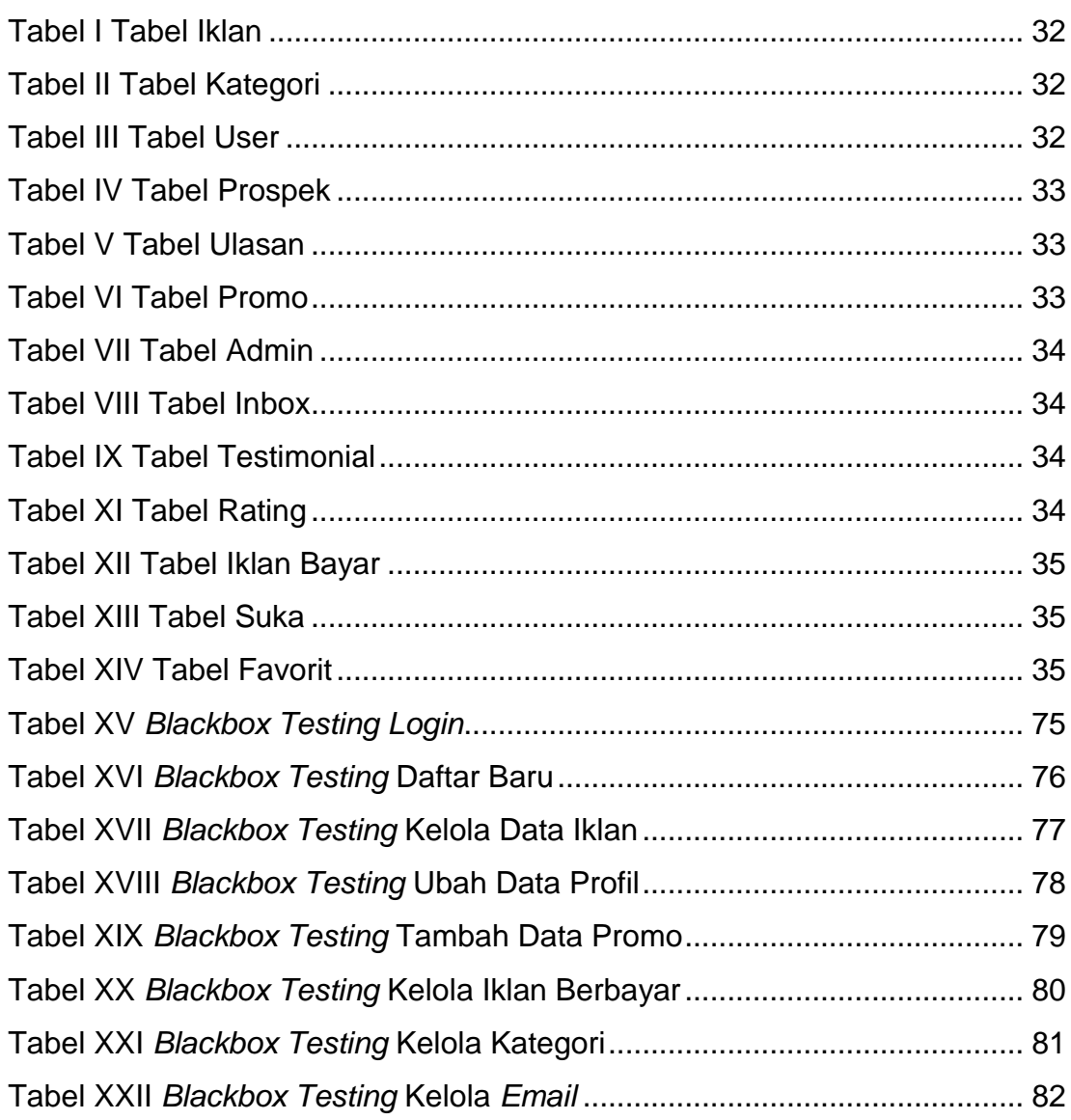

# **DAFTAR TABEL**

# **DAFTAR NOTASI/ LAMBANG**

<span id="page-8-0"></span>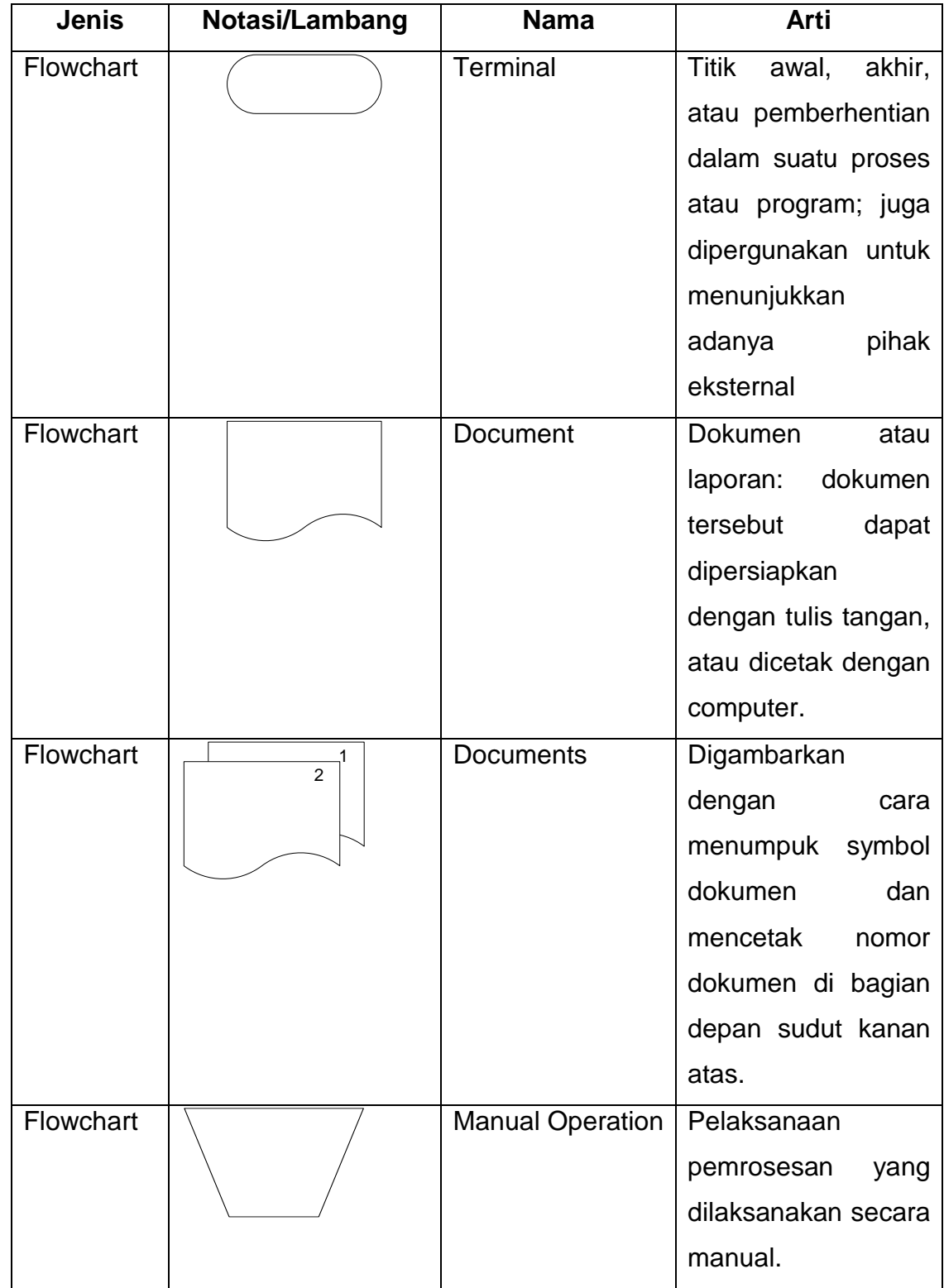

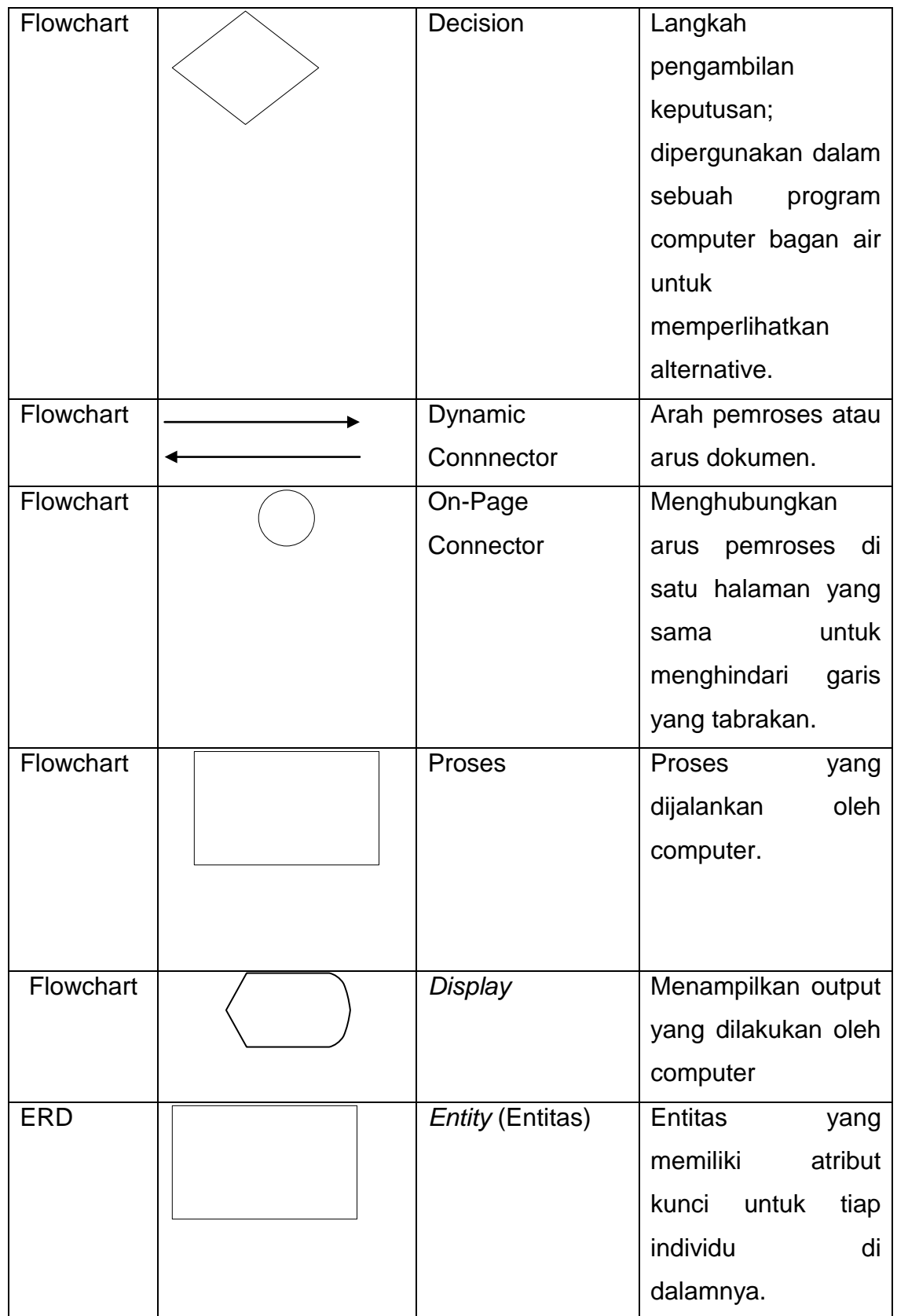

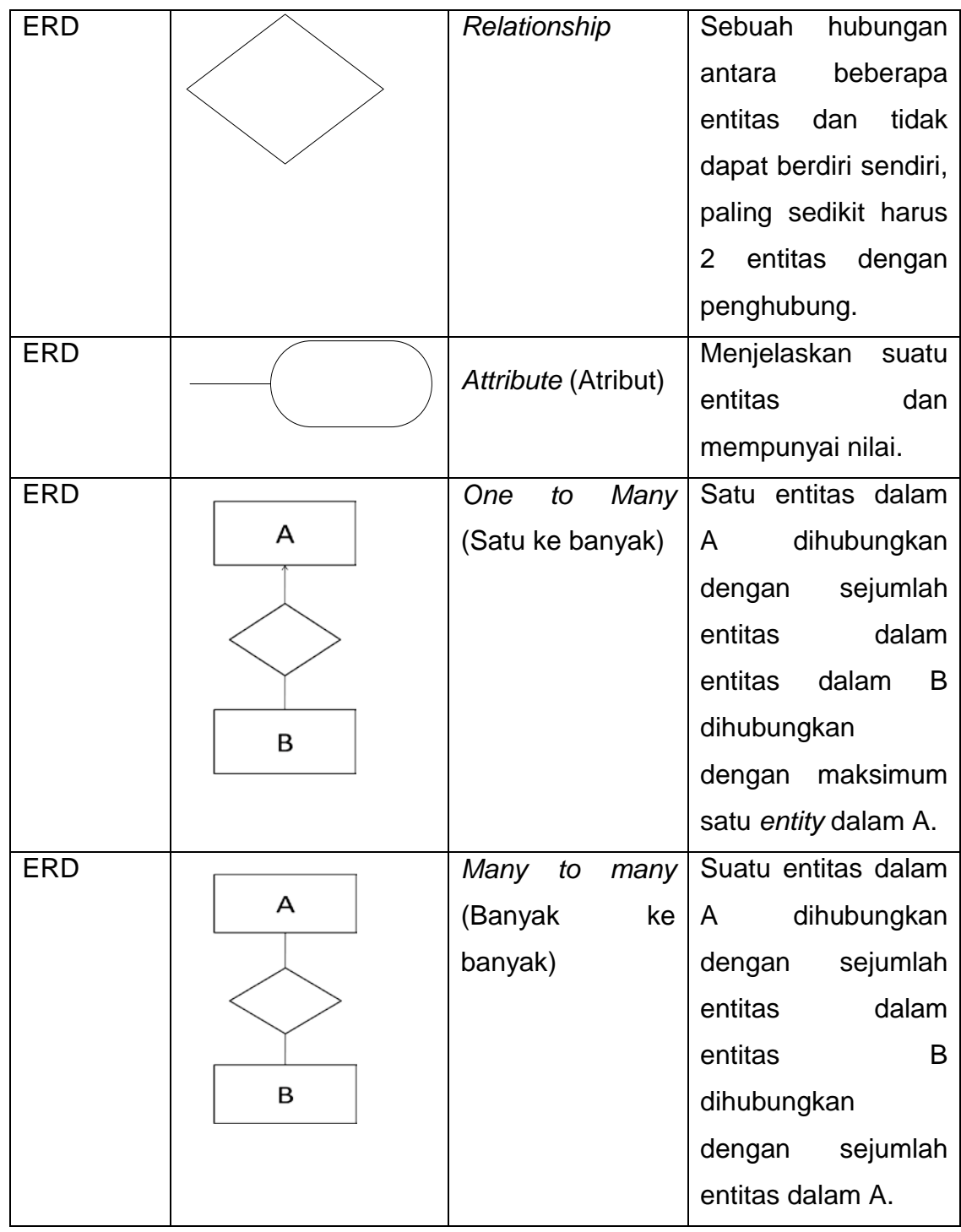

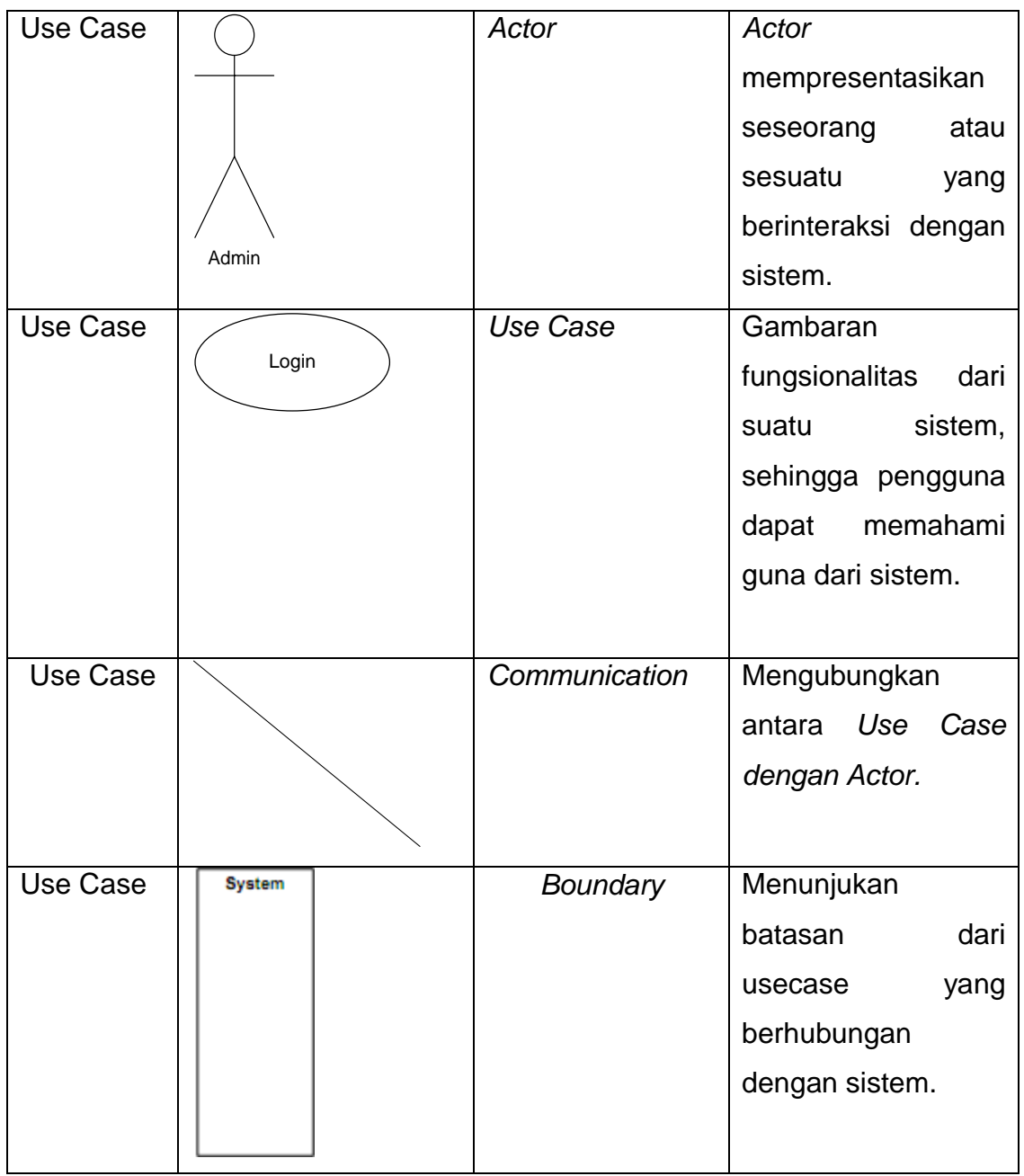